## Teaching with BbCollaborate™

### What is BhCollaborate<sup>™</sup>

BbCollaborate™ is an audiographics software that provides a teaching and learning space with the potential to link participants in real time, no matter where they are located. BbCollaborate™ is commonly used at Southern Cross University to facilitate engagement and interaction by participants who are distributed geographically and not in attendance at the same campus. The software provides opportunities for multiple speakers to engage in conversation using audio, text, application sharing and a number of other tools. It enables speedy interaction through a polling capability, quiz function and direct messaging. Participant-led and teacher-led presentations can be managed in the main "room" or in break-out rooms for smaller groups of participants.

### Getting started with BbCollaborate™

Getting started with BbCollaborate™ requires familiarisation with the software and some professional learning in regard to your intended teaching plans. Be sure to follow the BbCollaborate™ set up instructions and complete initial training in its use. Consult experienced colleagues who are comfortable in its use. You may also access the Collaborate User Group (Collaborati) sessions every Friday from 12–1pm for on-the-spot assistance and creative ideas from other users. You will find a direct link to this group in your Bb Information and Workgroup area of MySCU.

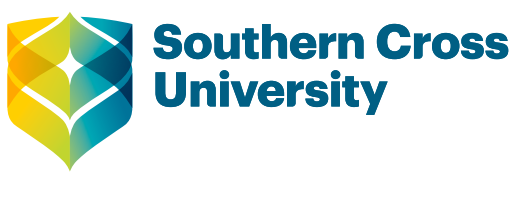

# **At-a-glance**

BbCollaborate™ is an audiographics software that provides a teaching and learning space with the potential to link participants in real time, no matter where they are located.

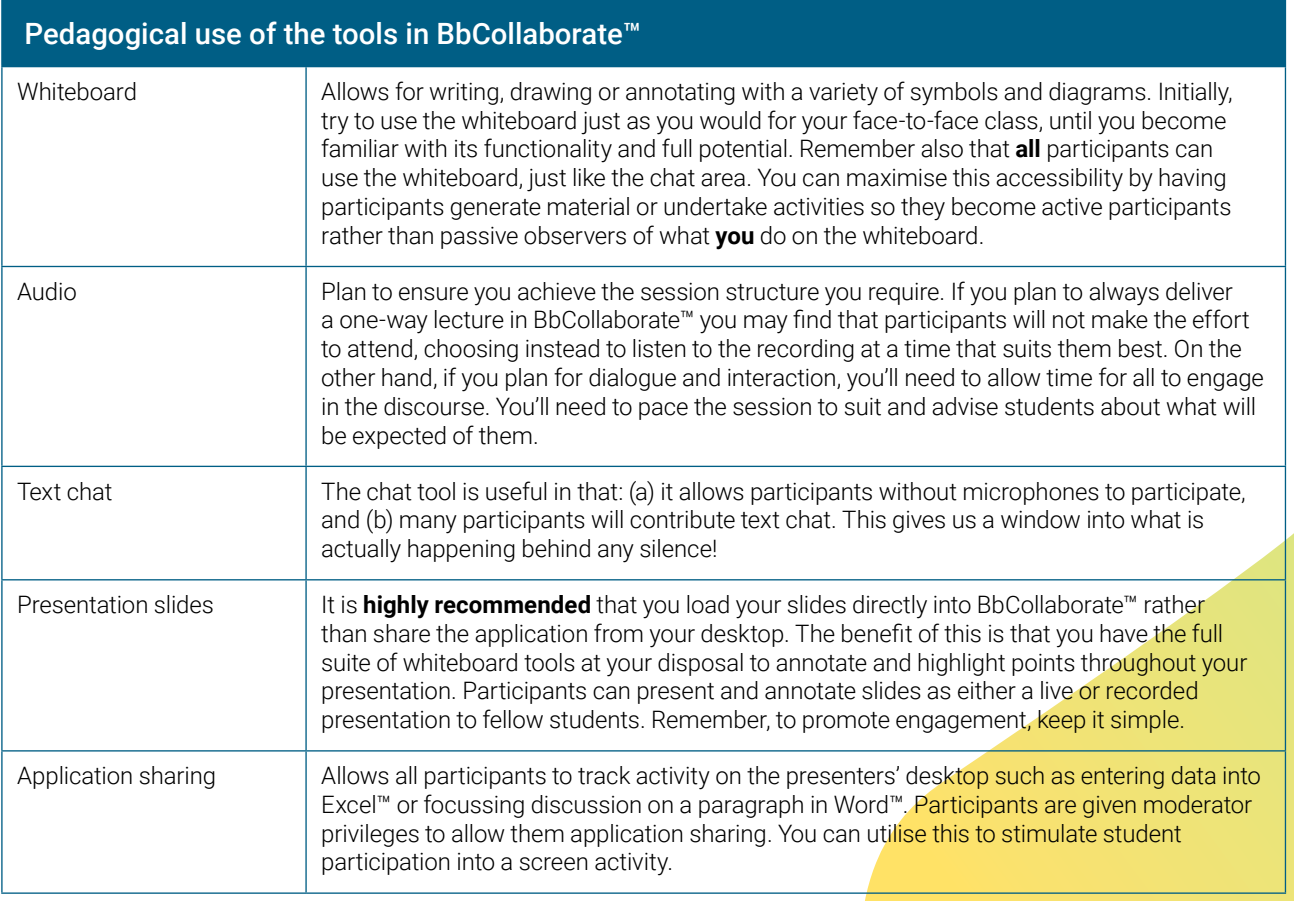

A common question is "how many participants is ideal for managing an BbCollaborate™ session?" As with a face-to-face environment, the answer depends on your teaching objective. If your objective is to present information (lecture style), then the number of people in the session will not be of concern. However, if your objective is to run a more interactive session such as a tutorial, then an upper limit of 20–25 would be ideal. Bear in mind that, similar to a face-to-face setting, the majority of participants are likely to be passive unless you design your pedagogical use of the tools with an aim to activate engagement.

### Pedagogical possibilities with BbCollaborate<sup>™</sup>

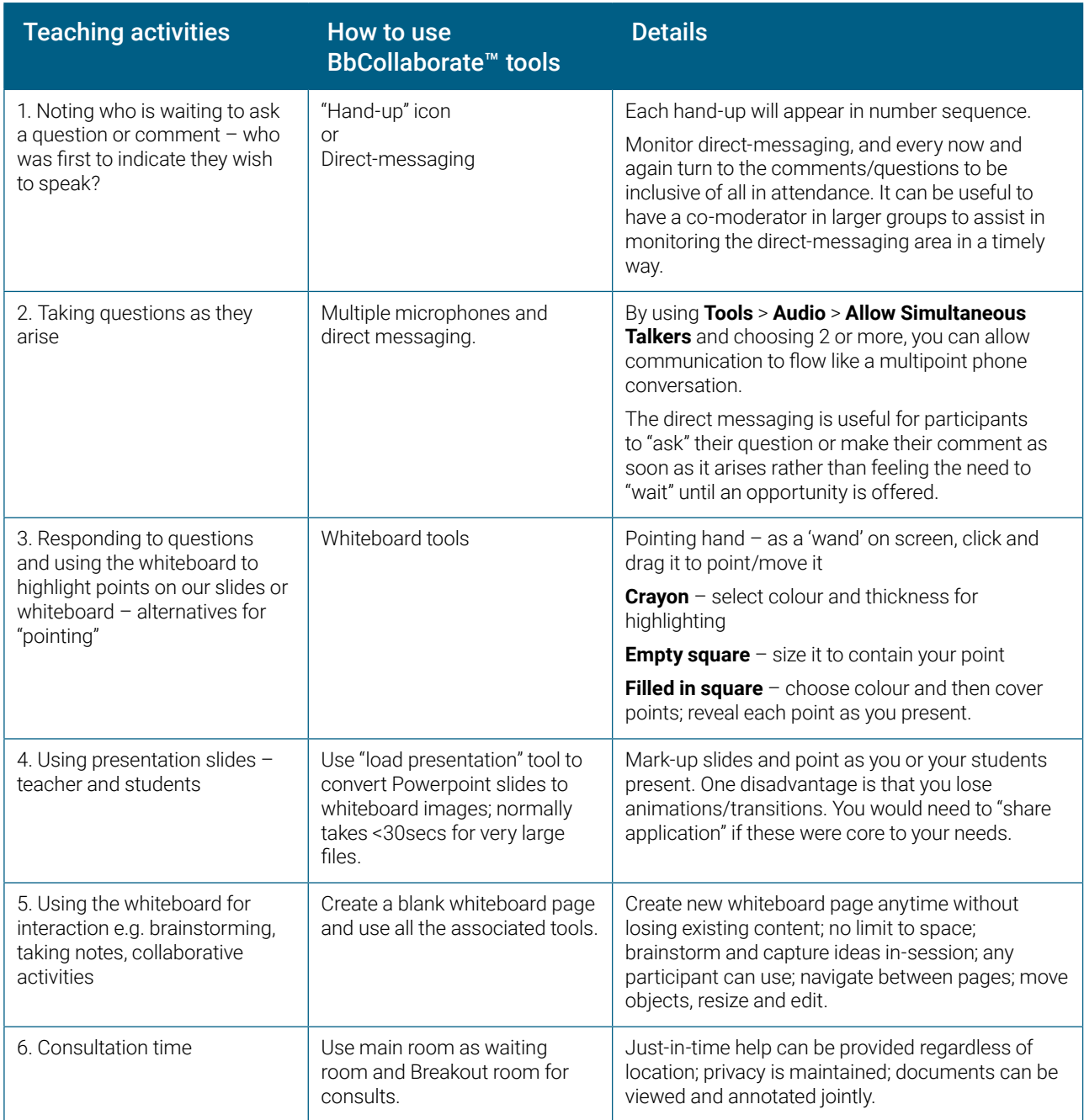

For BbCollaborate™ set-up and familiarisation check the DRC website and follow the instructions for installation.

#### Sources

Much of the information in this document has been provided by Stephen Rowe, Southern Cross Business School.